AutoCAD Free Download [Win/Mac]

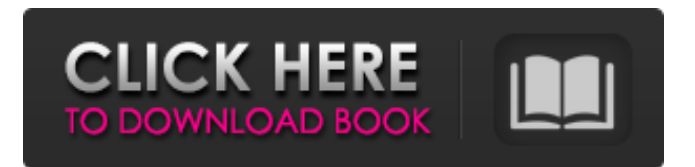

## **AutoCAD Crack License Code & Keygen For PC (Final 2022)**

On February 14, 2003, Autodesk announced AutoCAD Full Crack 2004, a major revision to AutoCAD Crack. AutoCAD Torrent Download 2004 added features such as intelligent extraction and rendering, improved collaboration, and more. AutoCAD is a registered trademark of Autodesk, Inc. Contents show] AutoCAD is an app that you install on your computer and that is used as a program for drawing, such as making designs, creating construction plans, engineering drawings, etc. When you start the app, it will give you a list of all the files in your hard drive that have been opened recently. If you have a lot of files, you will see something like this. Use left arrow to select your file, and then right arrow to choose your drawing. AutoCAD will open the file. AutoCAD 2020 is released as a 64-bit version of AutoCAD. Compared with its predecessor, AutoCAD 2018, AutoCAD 2020 provides greater integration with other Autodesk apps, improved compatibility with other applications, and is faster and more reliable. AutoCAD has three main components: Design and modeling - This is the core application and is what creates the drawing objects that make up the final drawing. Drafting - This is the software that allows you to draw, layout, view, and manage the drawing in context. All-in-one - This provides integration with other AutoCAD programs and is used for exchanging data, retrieving data, and sharing files with other programs. Use AutoCAD to produce architectural, engineering, mechanical, and structural drawings that are used in a variety of industries and professions. This includes buildings, bridges, highways, railroads, ships, airplanes, and other structures. AutoCAD has a robust feature set for architectural design that includes project-based, resource-based, and tool-based environments. AutoCAD provides several types of views for drawing: 3D layout 2D layout 2D schematic 2D drawing 2D edit Viewport See Drafting Views for additional drafting views. Use the 3D modeling tools to create a 3D model of a structure, or work with a 2D model to make a 3D representation. You can use 3D modeling to make 3D views of any 2D model, or you can work on a 2D model in a 3

# **AutoCAD Activation Code With Keygen [Updated-2022]**

a1d647c40b

### **AutoCAD Full Product Key**

Launch the Autodesk DGN tool. Navigate to My Documents and open the installation folder. Click on the autocad.reg file. Double-click on the autocad.reg file and follow instructions to install. Click the Finish button. You have installed the Autocad. So that's it. How to run the autocad.reg file? Open Windows Run and type in following. autocad.reg When the Autocad.reg file loads up, then run the following instruction as well. Just double-click the icon to open the Autocad program. Hope that this guide will be helpful. If you have any other questions, kindly comment below.Q: Auto add "daily" tab in the timeline page I would like to know if there is a way to add the "daily" tab automatically to the timeline page when a user logs in? If not, is there a plugin for that? A: I have created a plugin. It will create a panel that you can click on to the timeline to quickly navigate to a given day of the week. You can check it out here. Q: CakePHP 3 : Select and save I'm creating a CakePHP application with multiple scenarios. I'm using the default User model for authentication and authorization. I want to use a hasMany relation with users to my conditions (which I already did) and as a bonus have a calendar for each user to schedule meetings. This is my Controller: public function index() {  $\text{Sconditions} = \text{[User.authorize]} \implies \text{true}$ ;  $\text{this} \implies \text{against} \implies \text{[User.d]} \implies \text{Sconditions}$ ; \$this->User->unscoped(); \$this->set('users', \$this->paginate('User')); } And this is my view: Form->create(null)?> Form->control('User.id', ['class' => 'form-control', 'type' => 'text', 'id' => 'id'])?> Form->control('User.name',

#### **What's New In?**

You can now draw and paint directly on any live Surface object, including those created with the new Paint tools in the Surface Design workspace. For example, you can draw a blue line over a red line to see how the colors combine. (video: 1:50 min.) You can also see your current line or area color when you start your Paint tools or draw with the Rectangle tool. You can now use color fills to represent structural and aesthetic surfaces in your design. (video: 1:17 min.) You can now export models from AutoCAD to other programs. (video: 1:50 min.) You can now place an Inverse Z Edge or Face option to the Right/Bottom/Left/Top Face when you're using the Face tool. This gives you extra flexibility in your drawing. You can now use the Surface Design tools to create and edit 3D surfaces and solid models. (video: 1:58 min.) Creating User Libraries: Creating custom user libraries that allow you to easily move or copy parts or entire models among projects is easier. Just place the library on your computer desktop and name it. (video: 1:10 min.) You can now create standard parameterized drawings quickly using libraries instead of recreating them over and over. (video: 1:18 min.) You can now open and work with a library on your computer while connected to the Internet. (video: 1:26 min.) Suppressing or enabling a library on your computer is now easier than before. (video: 1:28 min.) See the Content Center for details on the options. Drawing Intersections: You can now work with intersections in 3D drawings more efficiently. When you edit an intersection, the intersection splits into two lines. You can click to reconnect the lines into one. (video: 1:25 min.) You can now choose the intersection line that you want to intersect to create a spline. When you create a spline, the intersection line becomes a closed spline. (video: 1:48 min.) The On Face and Off Face options are new for surface selections. This makes it easier to select the face you want to use. (video: 1:25 min.) You can now select a surface from a 3D model. (video: 1:28 min.) Creating Blocks in Drawing Pages:

# **System Requirements For AutoCAD:**

Minimum: OS: Microsoft Windows Vista 64-bit (Windows 7, Windows 8, Windows 8.1) Processor: Intel Core i3-750, AMD A4-5000, AMD FX-6300 Memory: 2 GB RAM Graphics: Intel HD Graphics 4000 or AMD Radeon HD 7700 Storage: 1 GB available space Sound Card: DirectX 9.0 compatible Sound Card DirectX: Version 9.0 Additional Notes: Internet connection required Recommended: OS: Microsoft